Приложение № 3 к приказу по школу от 25 06.2021 г. № 143

COLIACOBAHO: на заседании педагогического совета протокол № 136 от «23» июня 2021г.

VIBEPAUEHO: Дыректор МБОУ «Фрунзенская средняя школа» **CEB** Костякова Игунказ от «25» июня 2021г. № 143 Костякова Светлана Викторовна

Регламент

## оказания помощи при работе с электронным журналом в МБОУ «Фрунзенская средняя школа»

## 1. Общие положения

Регламент подразумевает описание графика и условий оказания помощи, включая распределение обязанностей и необходимую для оказания помощи информацию.

Введение электронных форм учёта хода и результатов учебной деятельности является составной частью работы по внедрению ИКТ в процесс управления ОУ, введения электронного документооборота.

При подготовке регламента оказания помощи при работе в электронном журнале учитывались следующие характеристики:

- уровень ИКТ-компетентности сотрудников МБОУ, её соответствие требованиям, необходимым для работы с ЭЖ;

- психологическую готовность сотрудников школы к инновационной деятельности и повышению квалификации;

- техническое оснащение школы и возможность дополнительного оснащения;

- расположение компьютеров в школе и организацию доступа к ним.

Для работы учителей, классных руководителей по вводу данных в электронный классный журнал ответственный за внедрение сервиса создаёт расписание работы по вводу данных в электронный журнал, в котором по дням недели определяется время доступа к системе каждого учителя, классного руководителя.

Учитель, классный руководитель в соответствии с расписанием работы по вводу данных в электронный классный журнал осуществляет ввод данных по проведенным за текущий день урокам в соответствии с руководством пользователя. Обязательными для ввода являются следующие данные:

- тема урока;
- домашнее задание;

• вид контроля;

- отметки, в том числе за проведенные работы, зачёты и т.д.;
- пропуски урока учащимися;
- отметка о проведении урока;
- ФИО учителя, проводившего урок (указывается автоматически, изменяется в случае замены).

## 2. Обучение (консультирование) педагогов технологиям работы с модулем «Классный журнал» в соответствии с Графиком внедрения ЭлЖур в ОУ

## графиком оказания помощи при работе в ЭлЖур.

Ответственный за внедрение сервиса составляет График оказания помощи при работе в

электронном журнале и проводит консультации по следующим направлениям:

- обучение педагогов школы технологиям работы с модулем «Классный журнал» на базе ОУ;

- консультирование по вопросам подготовки поурочно-тематических планов в модуле «Классный журнал», в том числе с использованием режимов импорта/экспорта;

- консультирование по вопросам организации ввода текущих отметок в электронный журнал;

- консультирование по вопросам организации ввода итоговых отметок в электронный журнал;

- консультирование педагогов ОУ по работе с модулем «Анализ успеваемости» для получения отчётной документации по успеваемости учащихся ОУ;

- консультирование сотрудников ОУ по работе с сервисом «Электронный дневник» организации оперативного получения родителями (законными представителями) учащихся информации об образовательном процессе.

> График работы кабинета № 312 для консультаций по оказанию помощи при работе в электронном журнале и ввода оценок:

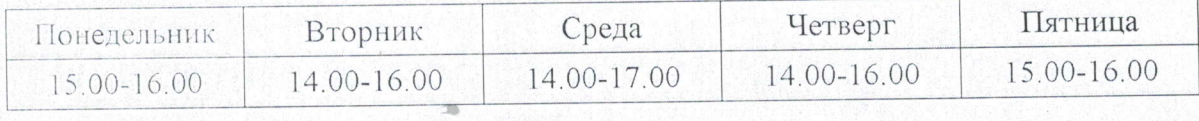

Вопросы, замечания и предложения по улучшению работы электронного журнала фиксировать в Журнале регистрации обращений по работе с ЭлЖур.